## **LAPORAN KERJA PRAKTIK MEDIA PEMBELAJARAN IPA MATERI PERNAPASAN UNTUK SISWA SEKOLAH DASAR KELAS 5 SD IT LUQMAN AL-HAKIM TIMOHO BERBASIS MULTIMEDIA**

**Di Susun Guna Memenuhi Syarat Dalam Penyelsaian Pendidikan Jenjang**

**Strata Satu (S1)**

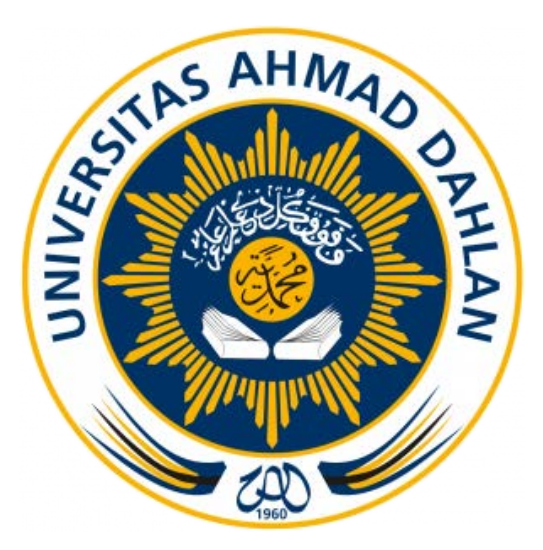

Di Susun Oleh : Roni Ardiansyah 11018063

# **PROGRAM STUDI TEKNIK INFORMATIKA FAKULTAS TEKNOLOGI INDUSTRI UNIVERSITAS AHMAD DAHLAN YOGYAKARTA**

**2015**

i

#### **HALAMAN PENGESAHAN**

- Judul Kerja Praktek Media Pembelajaran IPA materi "Pernapasan Pada  $1.$  $\ddot{\phantom{a}}$ Manusia" untuk siswa sekolah dasar kelas 5 di SD IT LUQMAN AL-HAKIM
- $\overline{2}$ . **Identitas Penulis**

Nama Roni Ardiansyah **NIM** 11018063 Jurusan Teknik Informatika Fakultas Teknologi Industri Perguruan Tinggi Universitas Ahmad Dahlan Yogyakarta  $3.$ Lokasi Kerja Praktek Tempat SD Islam Terpadu Luqman AL-Hakim JI. Timoho II Gang Dellima No.2 Kelurahan. Muja Alamat Muju Kecamatan. Umbul Harjo Kota Yogyakarta. Telah disetujui dan disahkan oleh :

Ketua/Pembimbing Anggota/Penguji

: Drs. Wahyu Pujiyono, M.kom Yana Hendriyana, ST., M.Eng

Yogyakarta, Januari 2016

Mengetahui,

ij

Pembimbing Lapangan

(Mochamad Yuniardi, S.P., M.Pd)

(Sri Winiarti, S.MT. M.Cs.)

Kepala Prodi

Teknik informatika

 $\ddot{\phantom{a}}$ 

#### **KATA PENGANTAR**

Puji syukur kehadirat allah SWT yang telah melimpahkan rahmat dan hidayah-Nya, sehingga saya dapat menyelsaikan penyusunan Laporan Kerja Praktik yang ada di Jalan. Timoho II Gang Delima No.2 Kelurahan. Muja Muju Kecamatan. Umbul harjo Kota Yogyakarta 55615 Telp : 0274-542928 E-mail : [esluha@gmail.com](mailto:esluha@gmail.com) [jogja@gmail.com](mailto:jogja@gmail.com) (Media pembelajaran IPA Untuk Siswa Sekolah Dasar Kelas 5).

Salawat dan salam semoga tercurahkan kepada Nabi kita Muhammad SAW, beserta keluarga dan para sahabat beliau. Pada kesempatan ini, saya ingin mengucapkan terima kasih kepada semua pihak yang telah membantu saya dari awal pelaksanaan Kerja Praktik sampai akhir penyusunan Laporan Kerja Praktik. Untuk itu dengan tulus saya mengucapkan terima kasih kepada :

- 1. Drs. Wahyu Pujiyono, M.Kom selaku dosen pembimbing yang telah memberikan pengarahan dan bimbingan kepada saya selama menjalankan Kerja Praktik dan penyusunan Laporan Kerja Praktik.
- 2. Bapak Mochammad Yuniardi, S.P, M.Pd selaku Pembimbing Lapangan sekolah SD Islam Terpadu Lukman AL-Hakim yang telah mengijinkan saya mengerjakan Kerja Praktik di instansi tersebut.
- 3. Bapak Agung Trianto, S.Si selaku guru kelas 5 SD Islam Terpadu AL-Hakim yang telah mengijinkan dan merekomendasikan saya untuk membuat media pembelajaran IPA tentang "PERNAPASAN" untuk kelas 5.

4. Kedua orang tua saya yang senantiasa memberikan dukungan baik moril maupun materi, dan do'a yang selalu mereka panjatkan untuk kesuksesan saya.

Saya menyadari bahwa penyusunan Laporan Kerja Praktik ini masih banyak kekurangan dan jauh dari kesempurnaan. Oleh karena itu saran dan kritik yang sifatnya membangun akan senantiasa saya harapkan.

Semoga Lapran Kerja Praktik ini dapat bermanfaat bagi pembaca dan semua pihak yang menekuni di bidang Pembuatan Media Pembelajaran.

Yogyakarta, Agustus 2015

Penyusun

### **DAFTAR ISI**

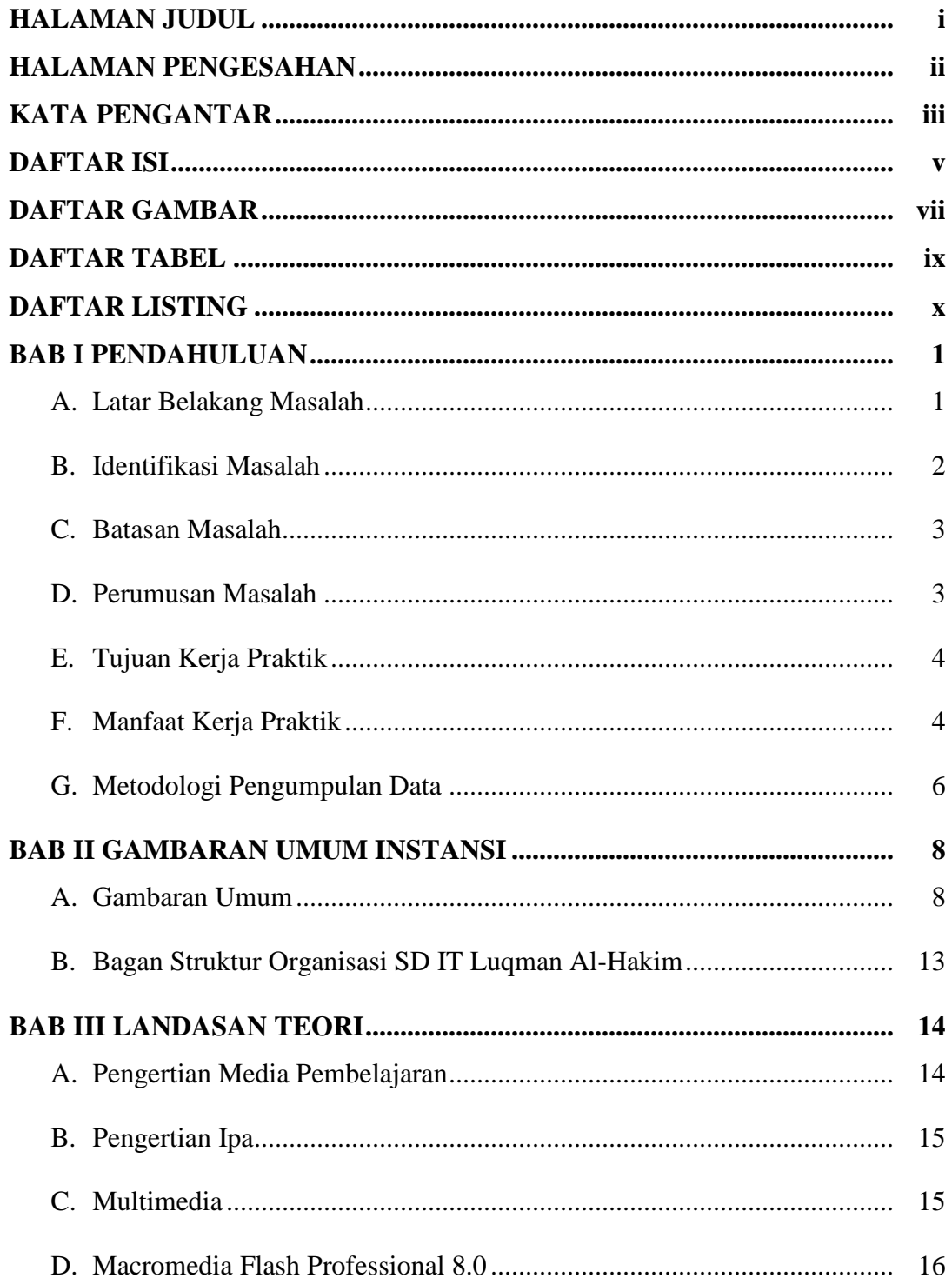

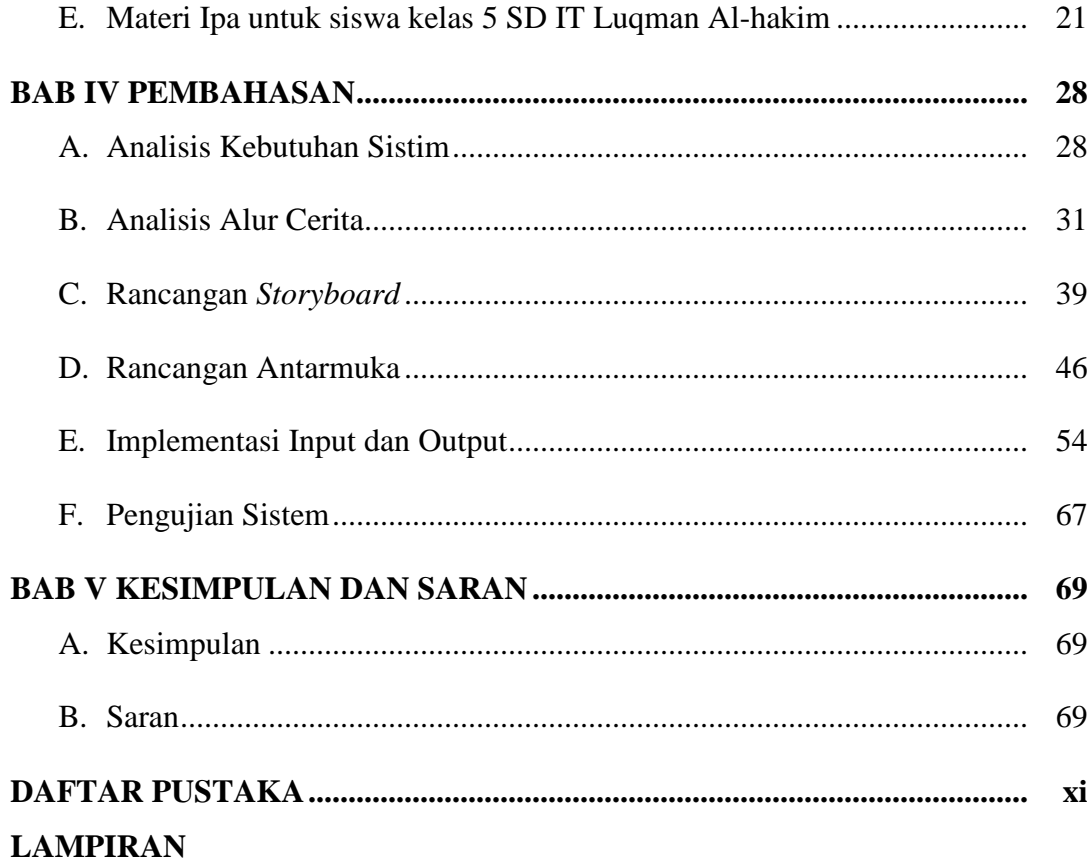

#### **DAFTAR GAMBAR**

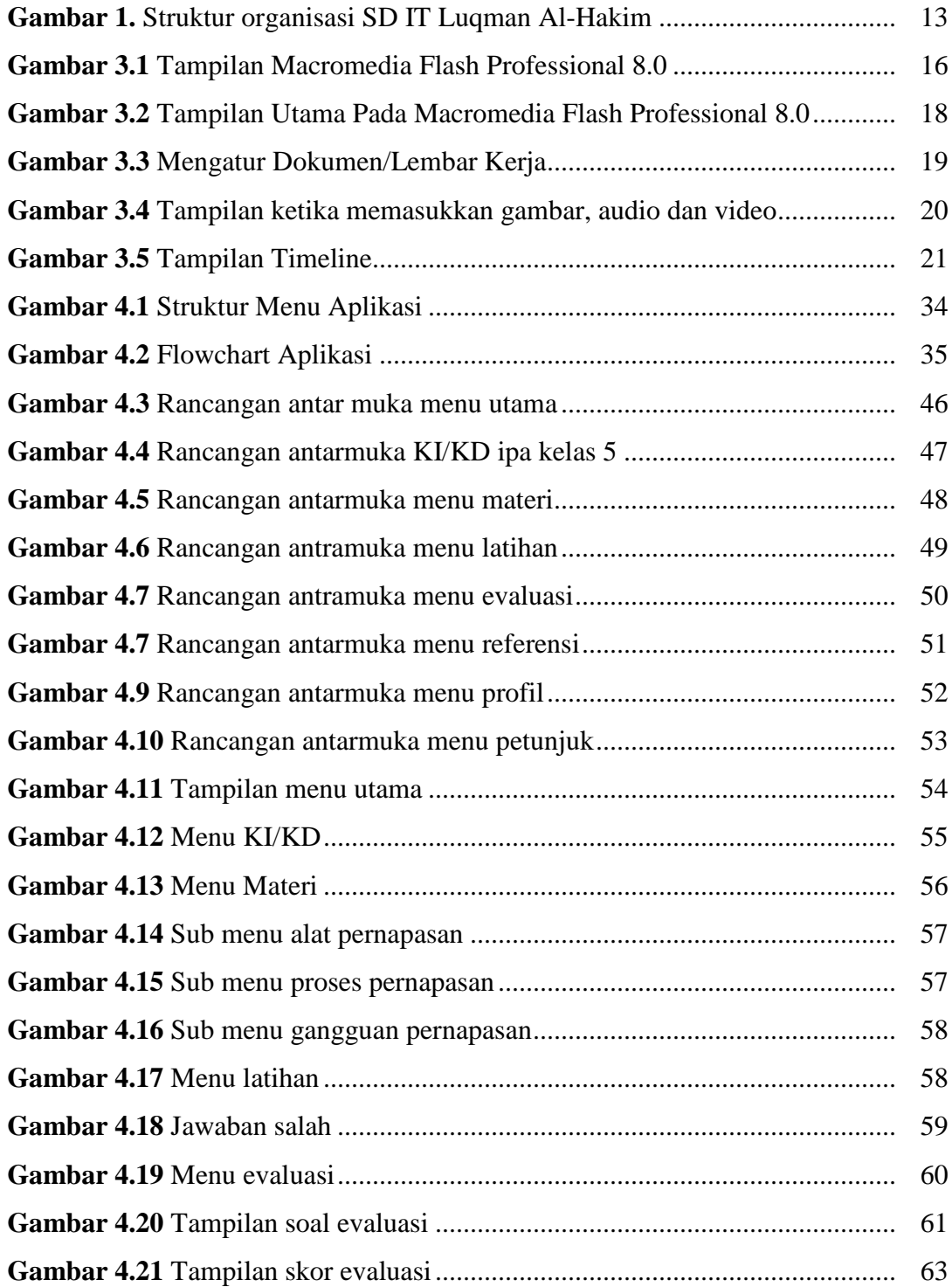

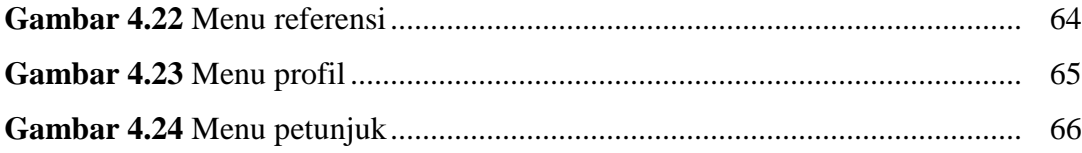

### **DAFTAR TABEL**

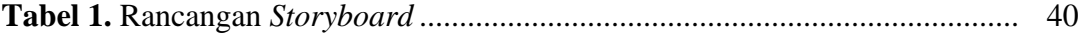

#### **DAFTAR LISTING**

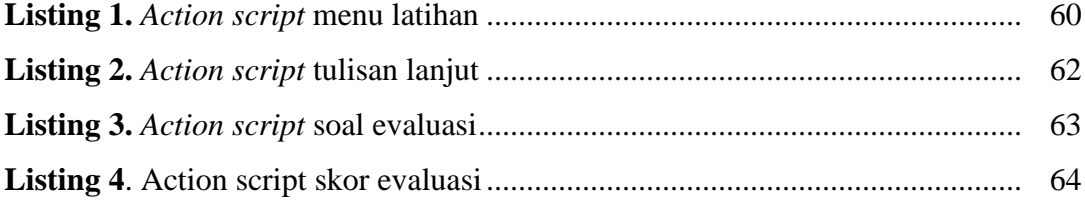